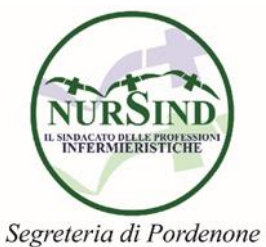

## CONSIGLI UTILI PER ADERIRE ALLA VERTENZA "INDENNITÀ MANCATO RINNOVO CONTRATTUALE"

Gentile collega

In merito alla vertenza alla Corte Europea per i diritti dell'uomo per la richiesta di un'indennità di mancato guadagno per il blocco contrattuale e delle retribuzioni; pari a 5000 euro proporzionalmente agli anni di lavoro nel periodo di riferimento 2009-2015, vediamo le parti più salienti della procedura.

- 1. Registrarsi su [www.ricorsocgs.it](http://www.ricorsocgs.it/) inserendo nome cognome ed e mail, in seguito riceverete una email con il **link** da cui si conferma l'iscrizione,
- 2. Dopo la registrazione si procede alla compilazione del modulo per 'adesione alla vertenza,
- 3. compilare tutti i campi,
- 4. Alla voce comparto appartenenza: **Sanità**
- 5. Alla voce **amministrazione**
	- o se dipendenti azienda: azienda sanitaria
	- o se dipendenti CRO: IRCCS
- 6. Alla voce successiva di descrizione dell'azienda:
	- o se dipendenti azienda: azienda per l'assistenza sanitaria n 5 friuli occidentale
	- o s dipendenti CRO: centro di riferimento oncologico di Aviano
- 7. Area funzionale: D
- 8. nel caso vi siano dubbi sulla **fascia stipendiale** vedere nella **busta paga** il **codice 61 e 64:** nelle competenze viene riportato il numero di fasce in godimento; oppure telefonare all'ufficio buste paghe dell'amministrazione.
- 9. Qualifica: infermiere
- 10.Comune sede di lavoro: Pordenone per i dipendenti aziendali, Aviano per i dipendenti CRO
- 11.Dopo la registrazione viene inviato al proprio indirizzo mail, il carteggio dove in prima pagina si trovano le ISTRUZIONI per la corretta compilazione.
- 12.Indirizzandoli a Direzione Generale della propria azienda, prestare attenzione a:
	- a) Modello 6 *"istanza interruttiva della prescrizione all'amministrazione"* indirizzata al direttore generale dell'azienda di appartenenza debitamente datata e firmata e poi **protocollata**, facendosi rilasciare copia. Ulteriore copia con relativo protocollo andrà allegata alla documentazione da rispedire.

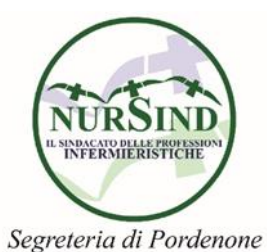

**b)** Modello 8 *"cristallizzazione del proprio trattamento stipendiale di pubblico dipendente 2009-2015"* datare e firmare poi protocollare presso la propria amministrazione. Conservandone copia. **Coloro che negli ultimi sei anni non hanno fruito di part time o di qualsiasi tipo di aspettativa non retribuita, che non hanno cambiato amministrazione o, a seguito di procedure concorsuali, non hanno avuto cambi di inquadramento economico,** al posto di uno dei documenti che abbiamo richiesto **POSSONO** (se li hanno) inviare i **cedolini stipendiali** degli anni che vanno dal 2009 al 2015. **E' sufficiente inviare un solo cedolino mensile per ciascun anno (evitando di inviare quelli relativi al mese di dicembre)CONSIGLIATO !!!!**

Dopo aver avuto la risposta al modello 8 allegare tutto il materiale richiesto e spedirlo con raccomandata a/r tipo 1

Nel caso entro il 2 maggio l'amministrazione non abbia dato risposta per il modello 8 inviare tutto il carteggio, la risposta può essere inviata via mail entro il 31/10/2016 all'indirizzo mail: *[segreteria@ricorsocgs.it](mailto:segreteria@ricorsocgs.it)* In tal caso nella mail dovranno indicare il proprio nome, cognome e numero di pratica del ricorso (quello che verrà attribuito dalla procedura al momento della registrazione nella piattaforma informatica che si trova in alto a sx mod.5).

Per quanto attiene il certificato di iscrizione al sindacato i tesserati dovranno farne richiesta ai seguenti indirizzi [pordenone@nursind.it](mailto:pordenone@nursind.it) / [info@nursind.it](mailto:info@nursind.it) NO FOTOCOPIA TESSERA

## PRECISAZIONI

Il termine ultimo per l'invio del carteggio è 20/05/2016.

I fogli non vanno piegati ne spillati, utilizzare buste grandi A4 No fotocopie fronte e retro

Oltre ai documenti sopra richiamati dovrai spedire:

• copia del cod. fiscale e del documento di riconoscimento i cui dati hai provveduto ad inserire nella piattaforma informatica;

- copia di un cedolino dello stipendio (o della pensione) relativo all'anno 2016;
- documentazione comprovante il trattamento stipendiale
- copia del bollettino o del bonifico con il versamento effettuato.